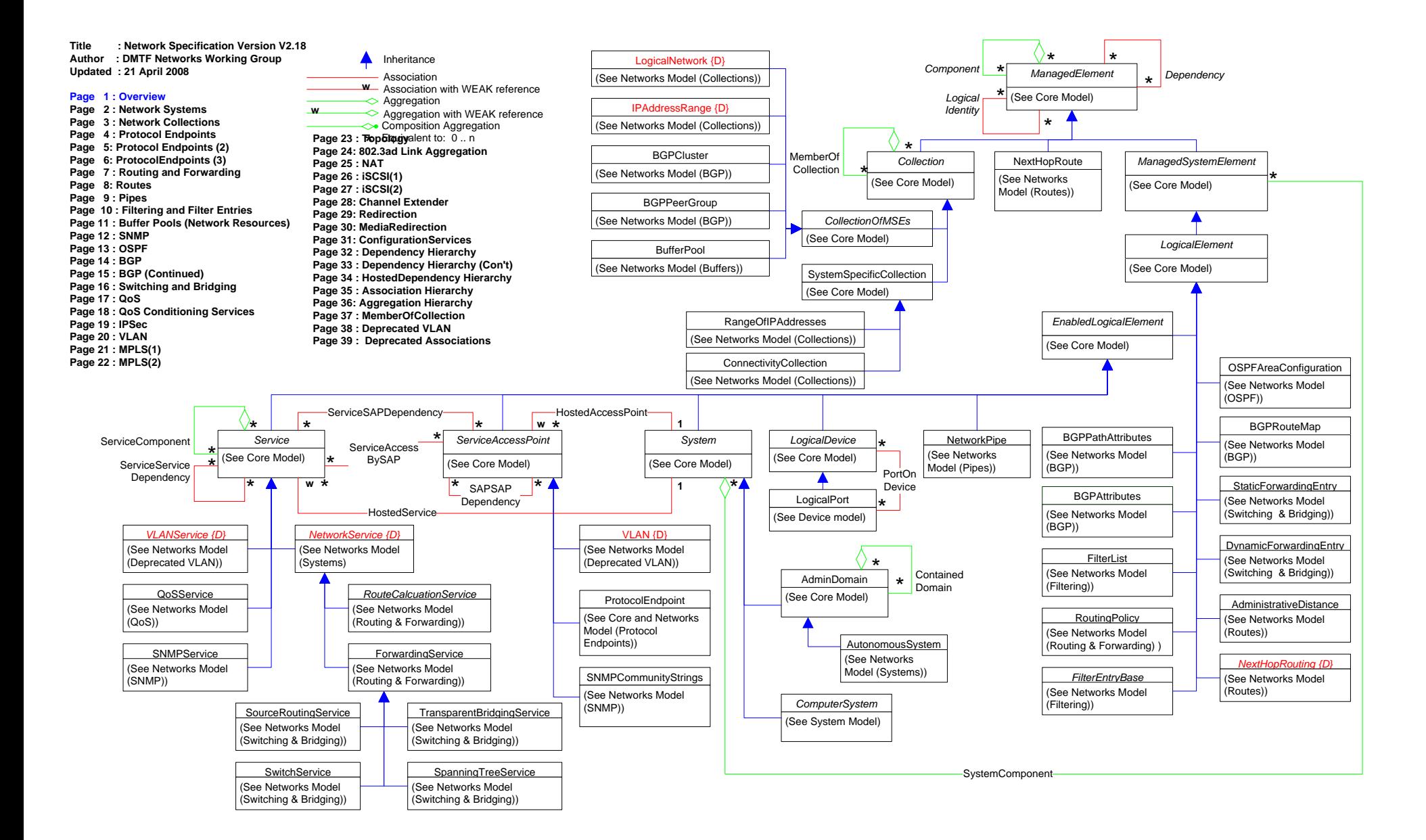

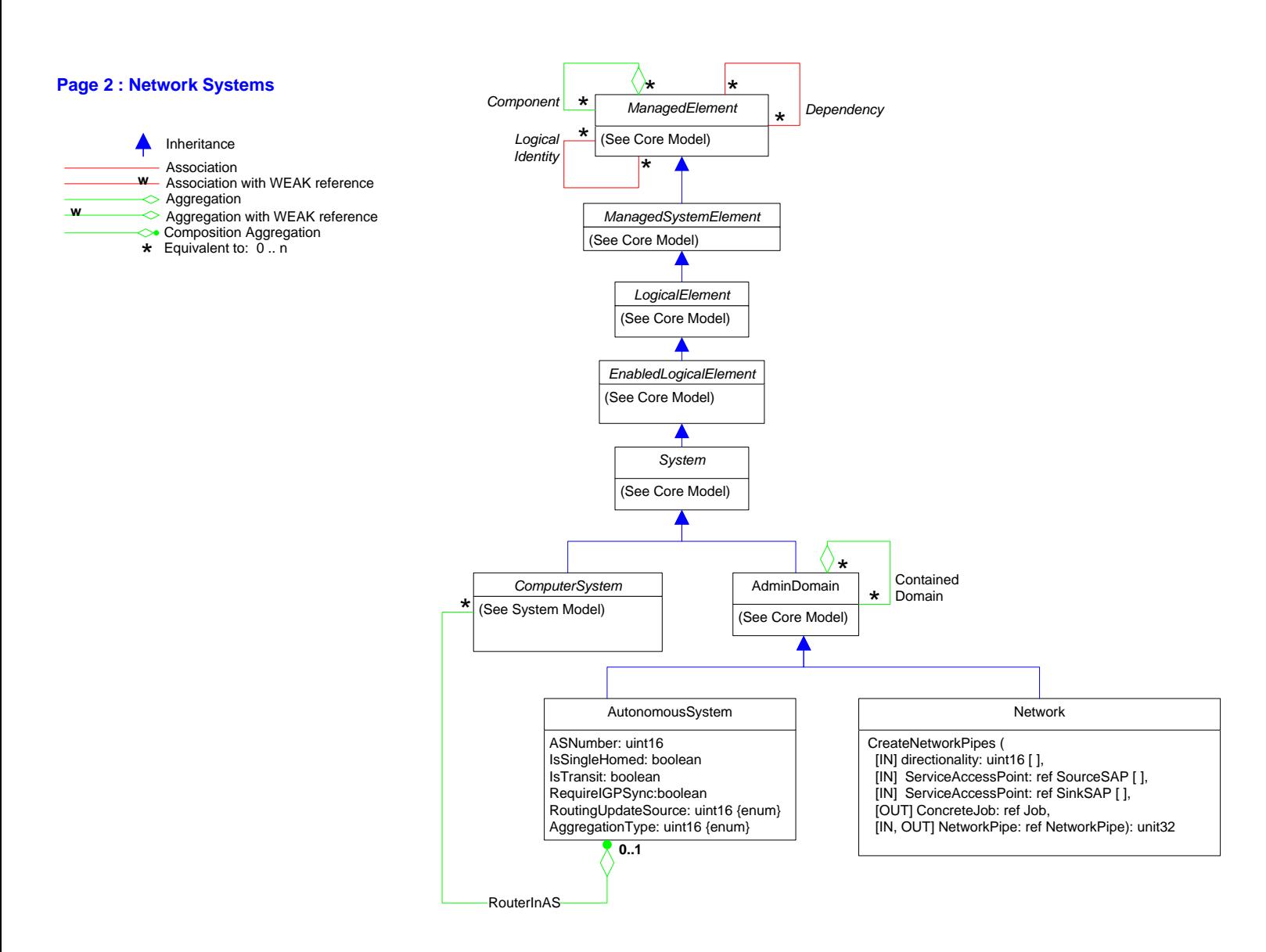

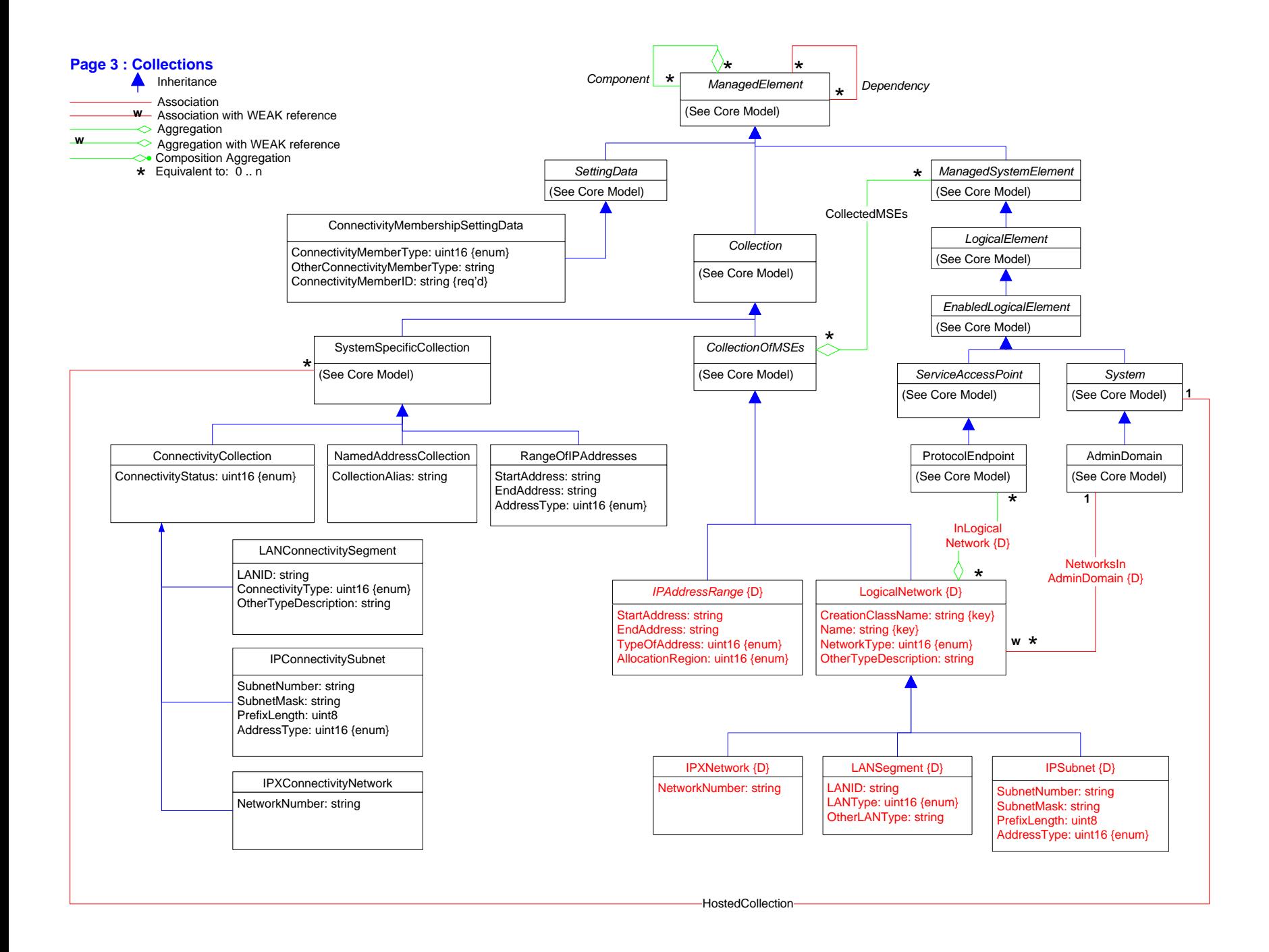

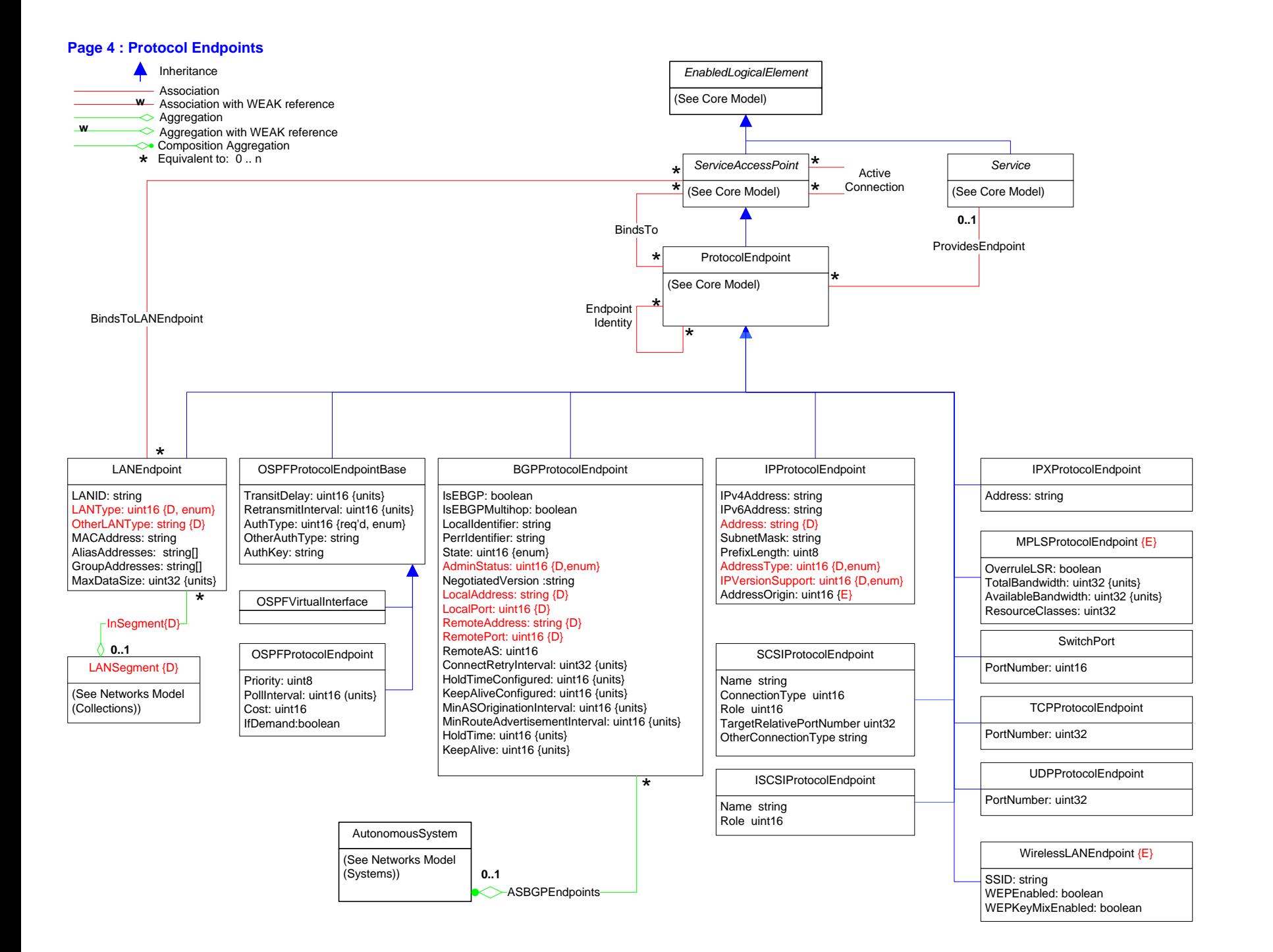

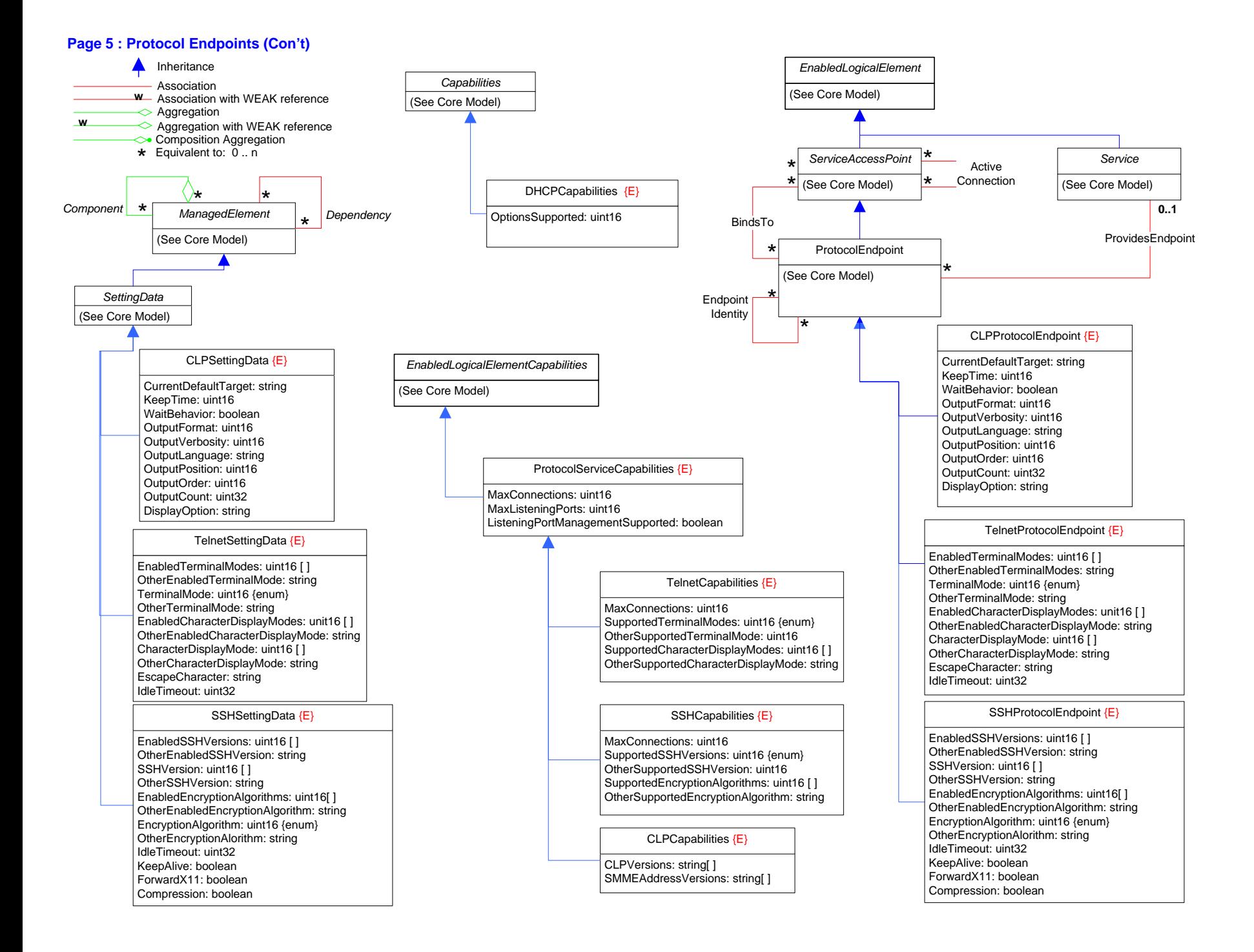

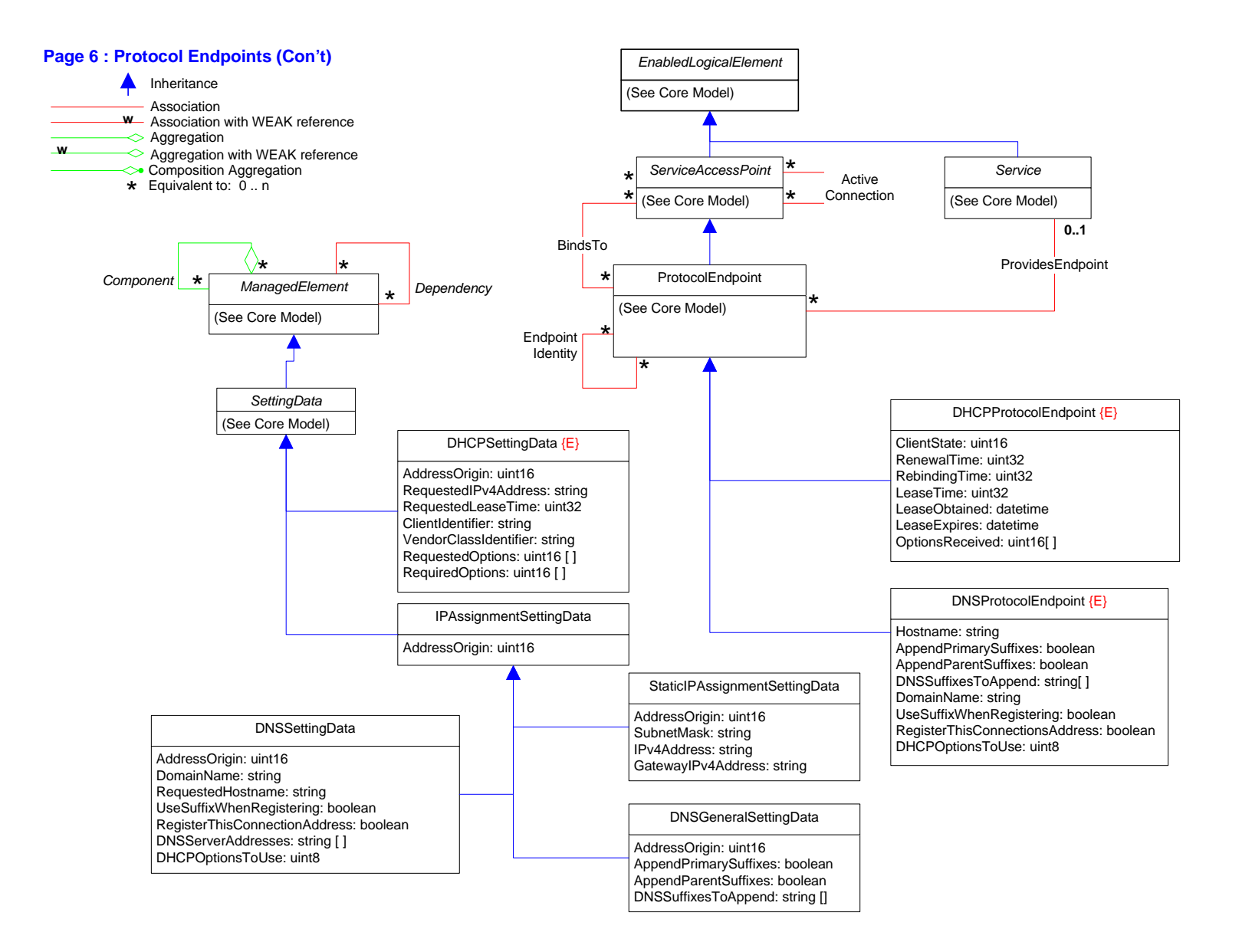

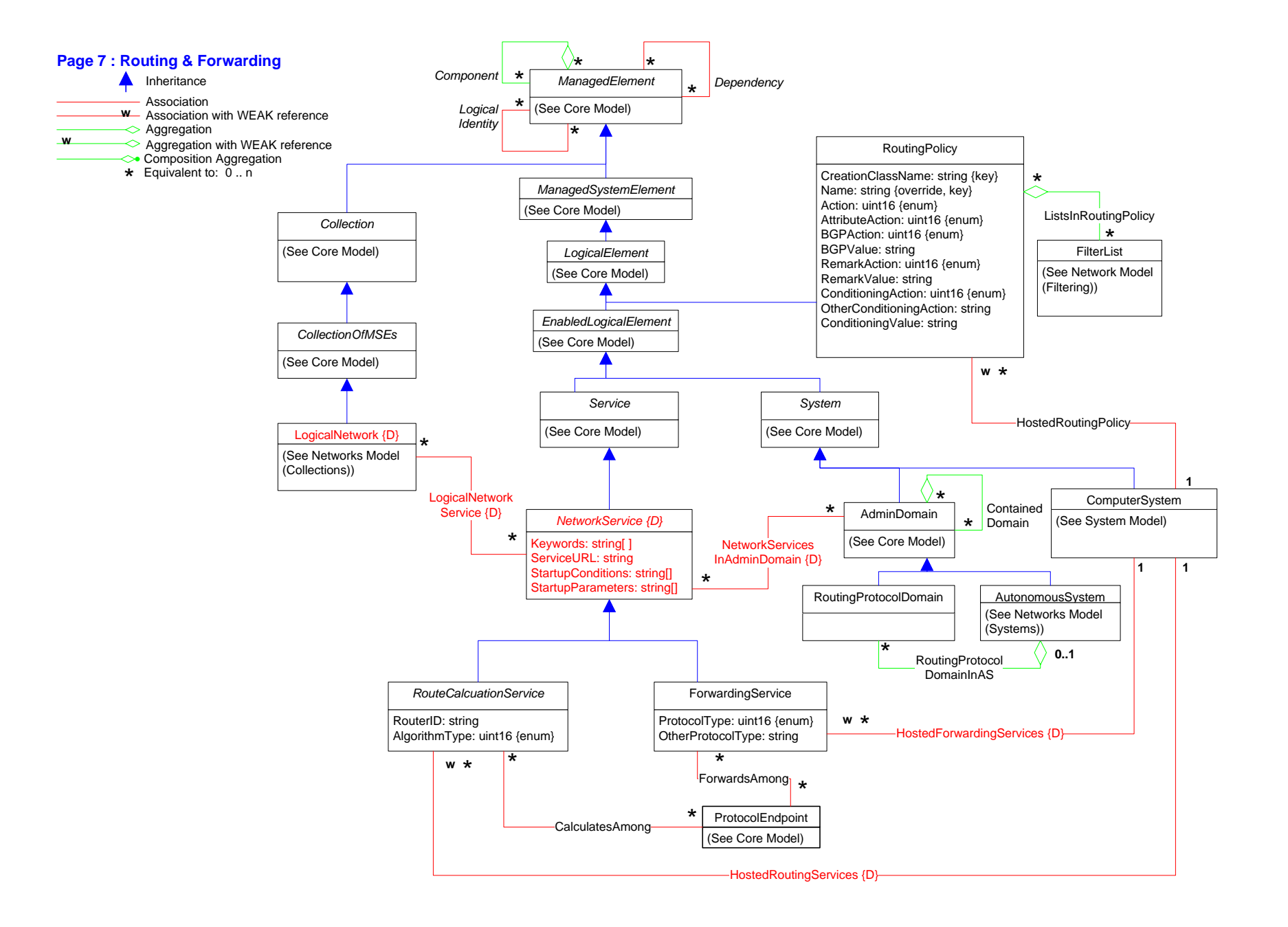

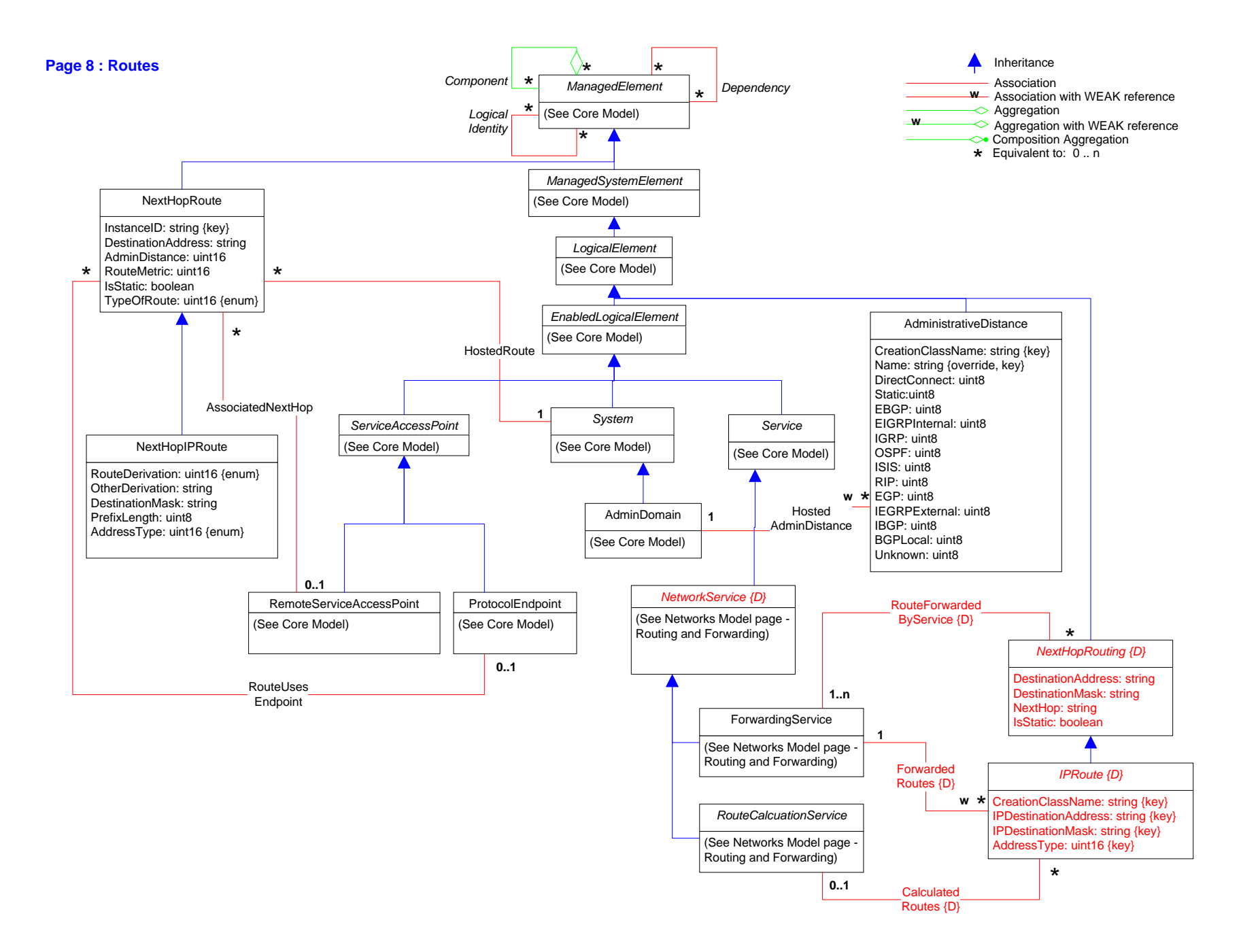

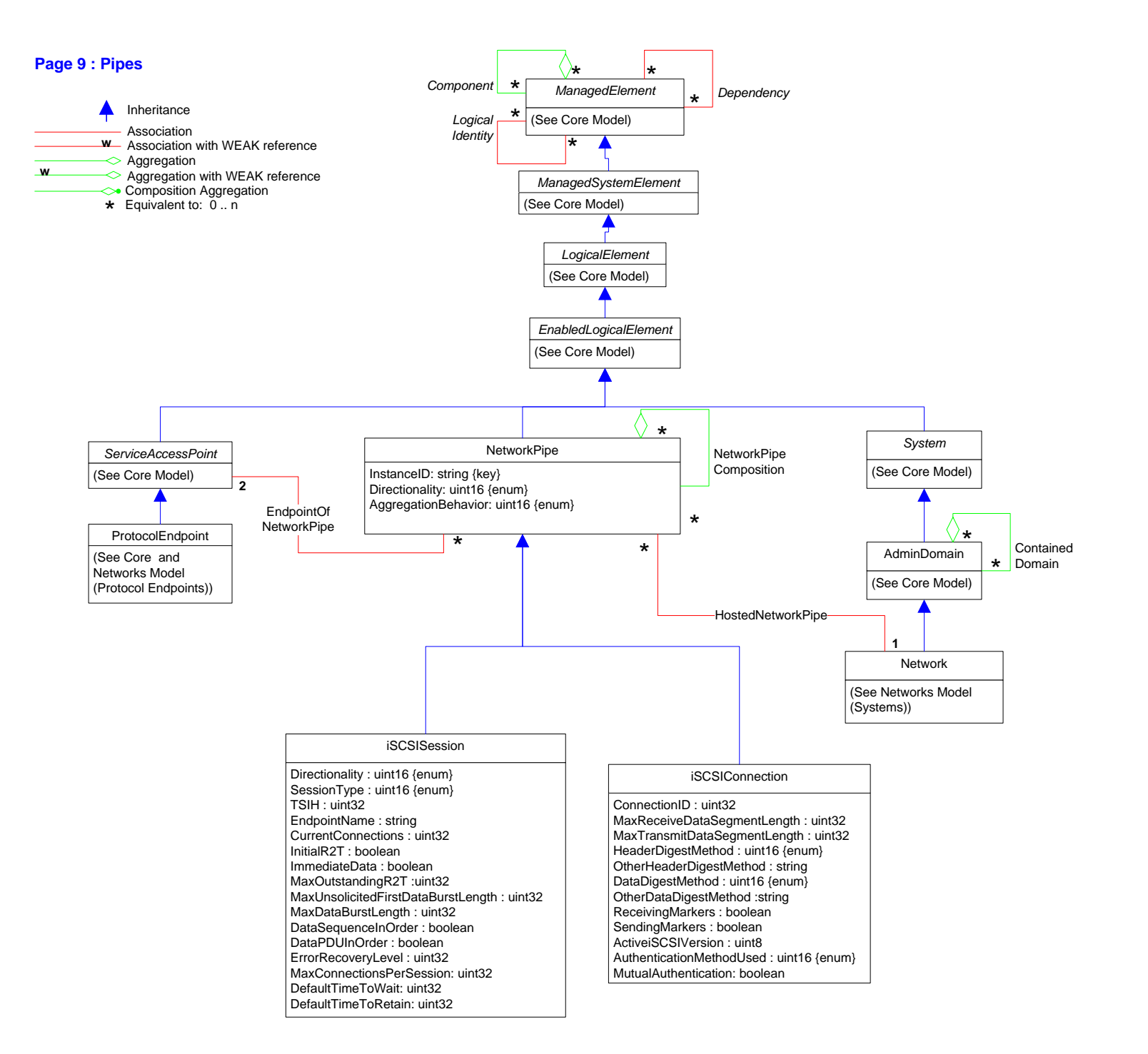

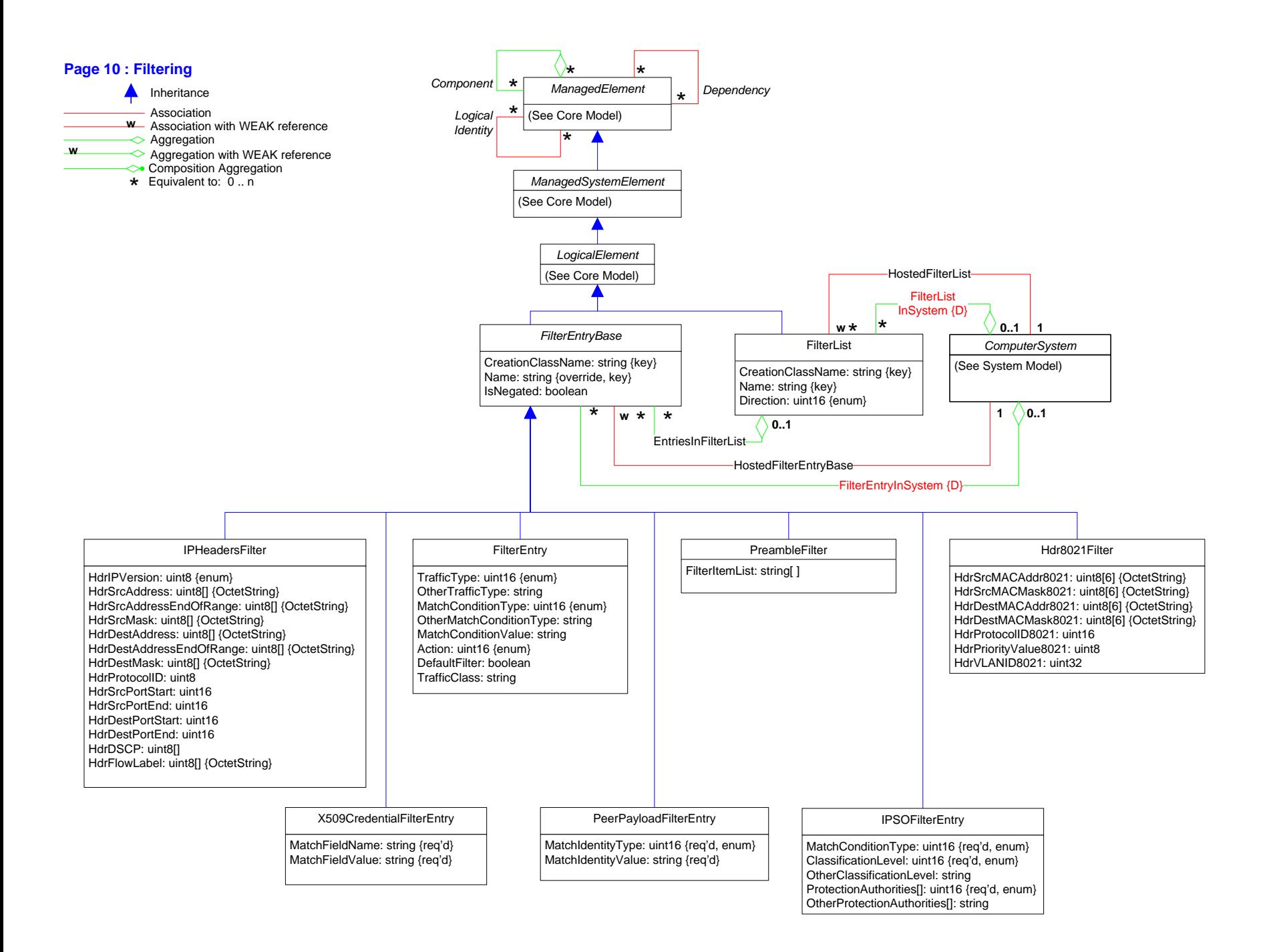

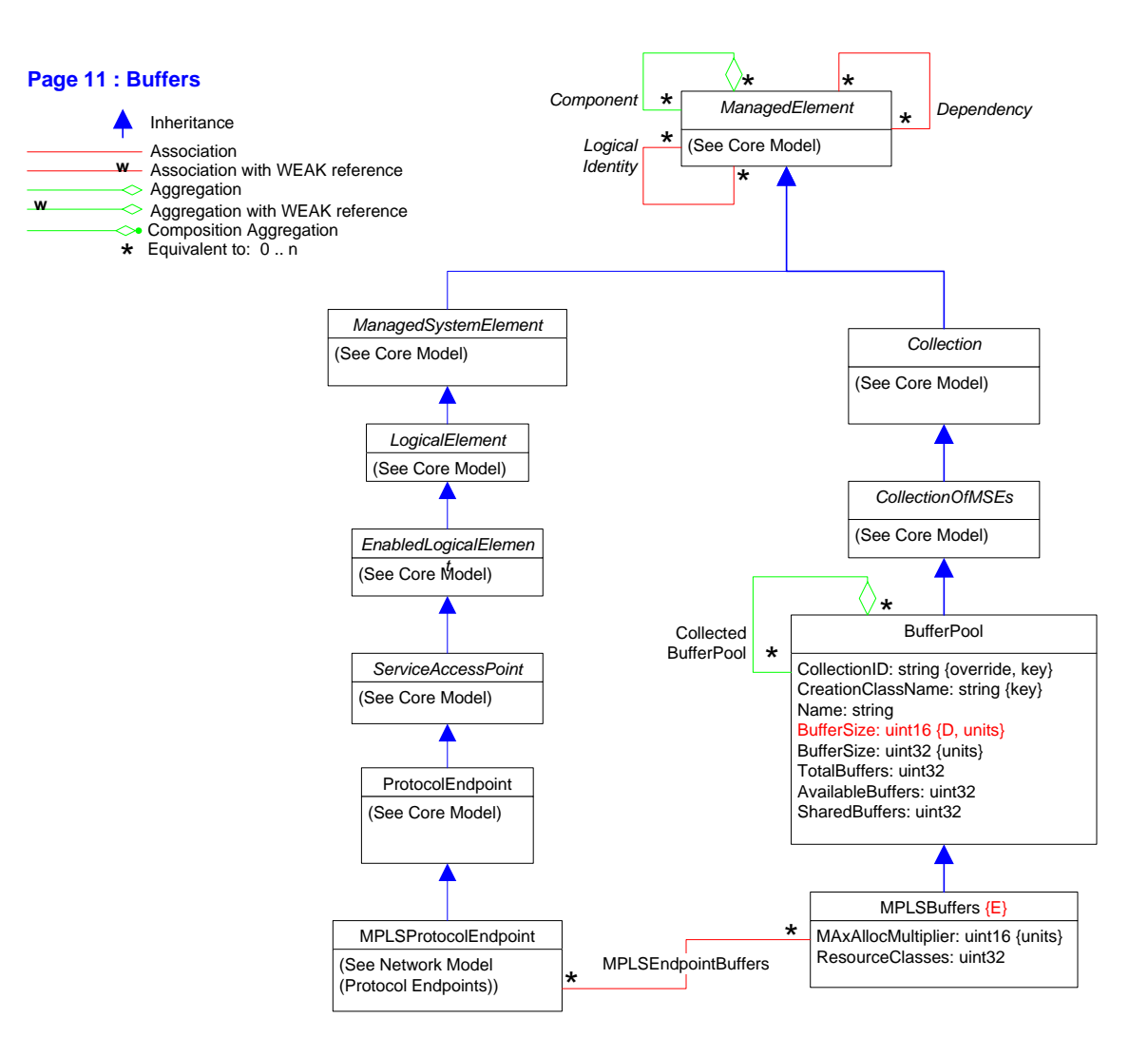

## **Page 12 : SNMP**

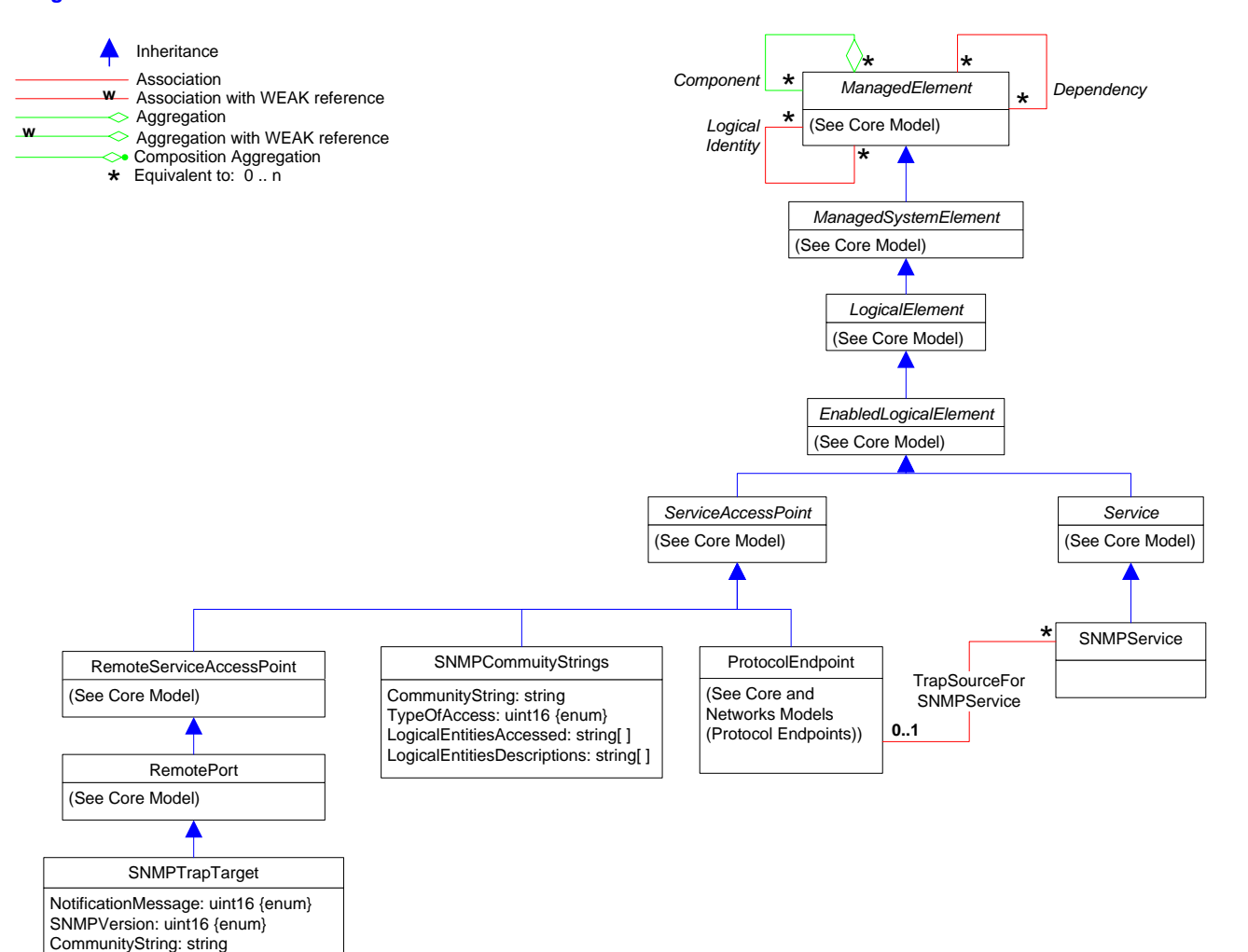

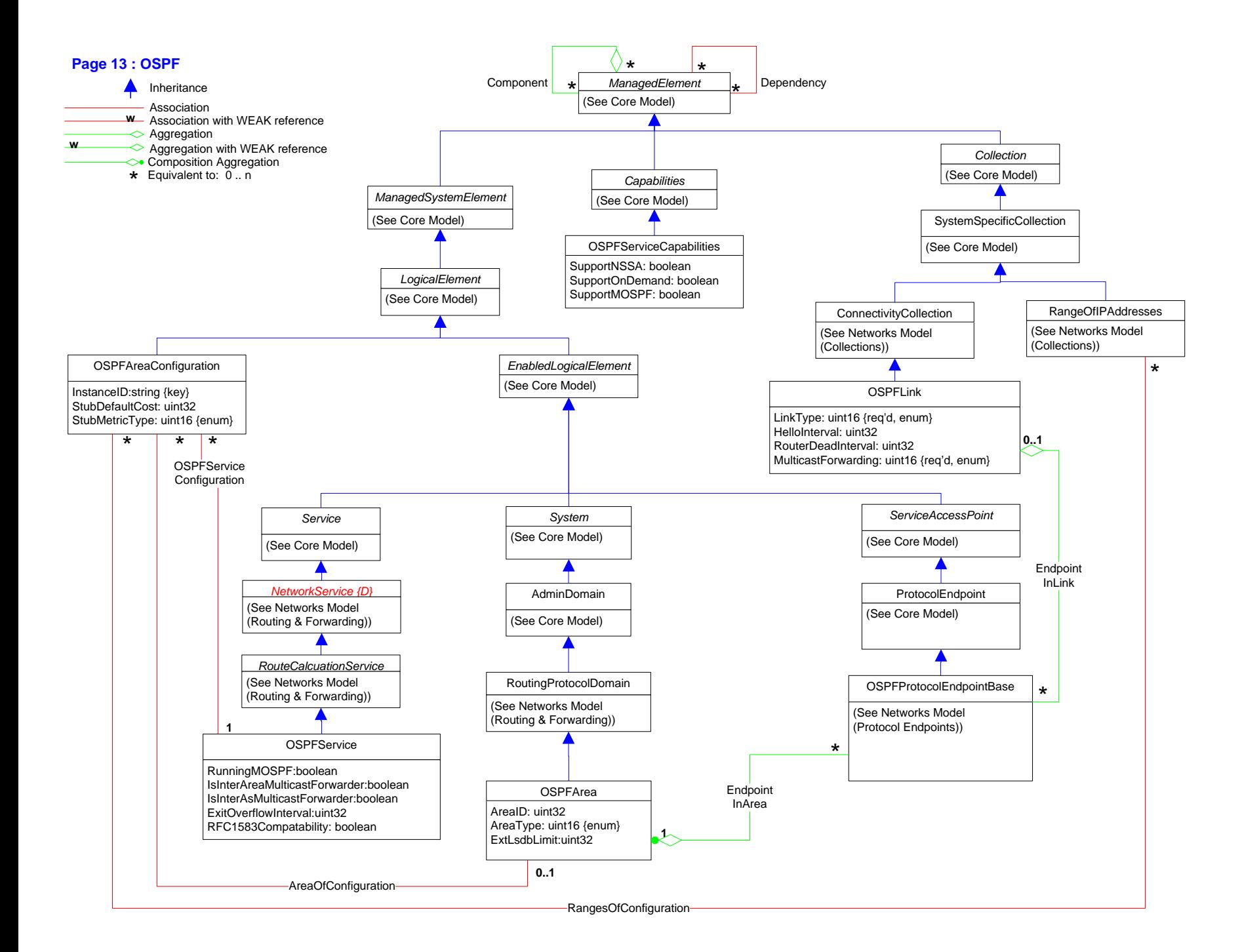

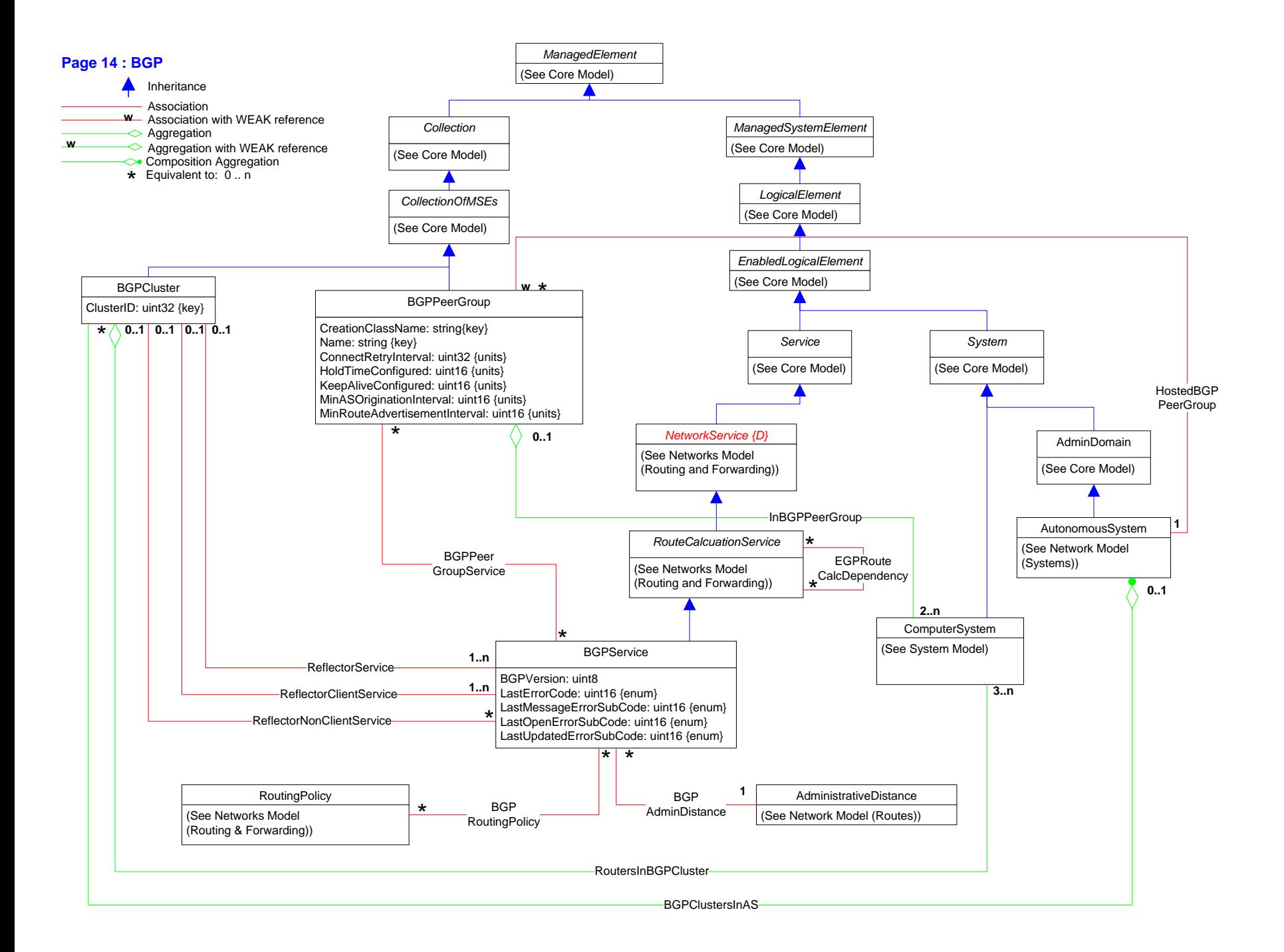

![](_page_14_Figure_0.jpeg)

![](_page_15_Figure_0.jpeg)

![](_page_16_Figure_0.jpeg)

![](_page_17_Figure_0.jpeg)

![](_page_18_Figure_0.jpeg)

![](_page_19_Figure_0.jpeg)

![](_page_20_Figure_0.jpeg)

![](_page_21_Figure_0.jpeg)

# **Page 22 : MPLS (2)**

![](_page_22_Figure_0.jpeg)

![](_page_23_Figure_0.jpeg)

![](_page_24_Figure_0.jpeg)

![](_page_25_Figure_0.jpeg)

![](_page_25_Figure_1.jpeg)

[IN] iSCSINode: ref SCSIProtocolController) : uint32

## **Page 27 : iSCSI (2)**

![](_page_26_Figure_1.jpeg)

![](_page_27_Figure_0.jpeg)

![](_page_28_Figure_0.jpeg)

![](_page_29_Figure_1.jpeg)

![](_page_29_Figure_2.jpeg)

![](_page_30_Figure_0.jpeg)

![](_page_31_Figure_0.jpeg)

![](_page_32_Figure_0.jpeg)

### **Page 34 : HostedDependency Hierarchy (2)**

![](_page_33_Figure_1.jpeg)

## **Page 35 : Association (Non-Aggregation/Dependency) Hierarchy**

![](_page_34_Figure_1.jpeg)

PrecedingService: ref MeterService {key,\*} FollowingService: ref ConditioningService {key, \*} MeterResult: uint16 {key, enum}

QueueToSchedule

Queue: ref QueuingService {key, 0..1} SchedElement: ref SchedulingElement {key, \*}

#### SchedulingServiceToSchedule

SchedService: ref PacketSchedulingService {key, 0..1} SchedElement: ref SchedulingElement {key, \*}

![](_page_35_Figure_0.jpeg)

![](_page_36_Figure_1.jpeg)

![](_page_37_Figure_0.jpeg)

![](_page_38_Figure_0.jpeg)